### ОБРАЗОВАТЕЛЬНОЕ УЧРЕЖДЕНИЕ ФОНД «ПЕДАГОГИЧЕСКИЙ УНИВЕРСИТЕТ «ПЕРВОЕ СЕНТЯБРЯ»

#### **УТВЕРЖДАЮ**

Президент Образовательного учреждения Фонда «Педагогический университет «Первое сентября»

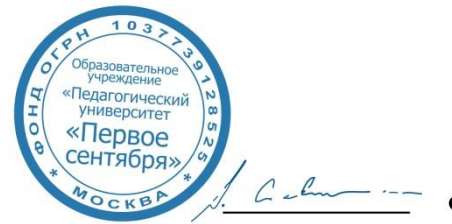

Соловейчик А.С.

«1» марта 2019 г.

**Рабочая программа курса повышения квалификации**

**«Цифровой инструментарий для подготовки проведения полевых экологических практикумов и формирования экологического воспитания»**

**Авторы:**

Никитская Карина Евгеньевна, директор по развитию инженерной компании «Лоретт»; Аксенов Дмитрий Евгеньевич, Генеральный директор АНО «Прозрачный мир»; Михайлов Сергей Иосифович, руководитель направления ДЗЗ ООО ИнтТерра

Москва

2019 г.

# **1. Цель реализации программы**

Освоение обучающимися профессиональных компетенций в области создания и проведения экологических практикумов и программ, базирующихся на современных геопространственных данных, в том числе космической съемки.

# **2. Совершенствуемые компетенции**

# **Развитие:**

- ОПЕД ИКТ 9 поддержка формирования и использования общепользовательских ИКТкомпетенций в работе учащихся;
- ОПЕД ИКТ 10 организация мониторинга учащимися своего состояния здоровья;
- ПП ИКТ 11 поддержка учителем реализации всех элементов предметно-педагогического компонента предмета в работе учащихся.

### **3. Планируемые результаты обучения**

#### **Знать:**

- основные понятия дистанционного зондирования Земли (ДЗЗ) и области его тематического применения;
- возможности получения данных космической съемки для экологического образования;
- основные направления экологического применения геопространственных данных

#### **Уметь:**

- выбирать необходимый вид геопространственных данных для решения прикладных задач в рамках формирования процесса экологического воспитания в школьном образовании;
- использовать открытые источники геопространственных данных в образовательном процессе, в том числе для формирования основ для проведения экологических экспериментов и выездных практик;
- сформировать план курса экологии, базирующийся на современных технологиях получения данных.

**4. Категория обучающихся/слушателей:** уровень образования ВО, профиль подготовки «Педагогическое образование», область профессиональной деятельности – общее образование

### **5. Обучение:** с применением дистанционных технологий

### **6. Трудоемкость обучения:** 36 часов

### **7. Учебный (тематический) план**

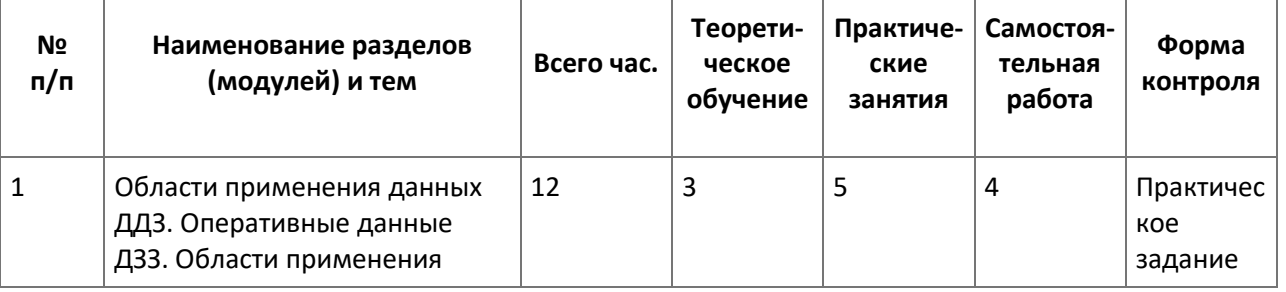

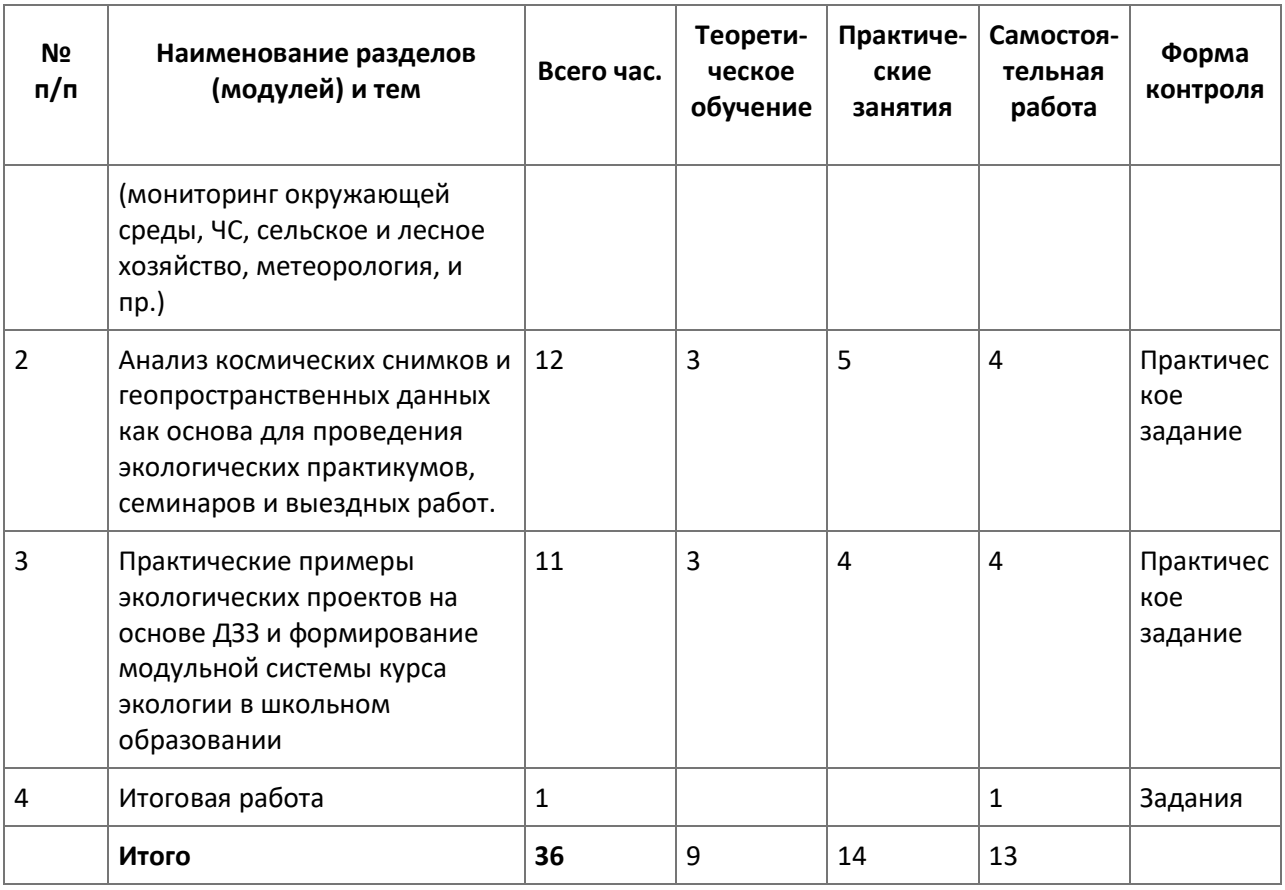

### **8. Формы аттестации и оценочные материалы**

**8.1. Промежуточный контроль.** Задания промежуточного контроля размещены в тексте курса.

**8.2. Итоговая аттестация**

**Форма:** онлайн-задания

**Оценка:** зачет/незачет

#### **Примерные задания:**

Задача 1.

Чилийский город Пуэрто-Наталес, столицу провинции Ультима-Эсперанса, называют городомантиподом российского Улан-Удэ, столицы Бурятии. Однако, это утверждение не совсем корректно. Реальным антиподом Пуэрто-Наталеса, если вычислить географические координаты точки-антипода точно, является другой населённый пункт. Назовите этот населённый пункт, являющийся настоящим антиподом Пуэрто-Наталеса.

### Задача 2.

Точка с географическими координатами 2°30'00" южной широты и 64°30'00" западной долготы находится в пределах крупной особо охраняемой природной территории (ООПТ) - резервата устойчивого развития «Амана» (Amanã Sustainable Development Reserve). Вместе с национальным парком «Жау» и ещё несколькими природными резерватами они образуют Комплекс резерватов Центральной Амазонии общей площадью свыше 60 тыс. кв. км. Это крупнейший комплекс ООПТ, сохраняющий влажные тропические леса бассейна реки Амазонки, объект Всемирного природного наследия ЮНЕСКО.

Антипод данной географической точки также находится внутри одного их крупнейших относительно сохранных массивов влажных тропических лесов своего региона и тоже в границах обширного национального парка. Назовите этот парк. Название дайте латинскими буквами на государственном языке страны, где он находится.

# **9. Организационно-педагогические условия реализации программы Учебно-методическое и информационное обеспечение программы**

# **Список литературы:**

Кравцова В. И. Космические снимки и экологические проблемы нашей планеты. Книга для детей и их родителей. М.: ИТЦ «СКАНЭКС», 2011

Прокачева В. Г., Усачев В. Ф. Аэрокосмическая информация при оценке водных ресурсов http://old.hydrology.ru/depart/dep/lgis/literature/11.pdf

Ермаков Д. М., Смирнов М. Т. Комплексное использование разнотипных данных в задачах дистанционного зондирования океана http://www.iki.rssi.ru/earth/articles/sec6\_06.pdf

Новиков М. А. Геоинформационный подход к анализу экологического состояния морских экосистем Арктики// VI-VII Международные семинары "Рациональное использование прибрежной зоны северных морей". Часть II. Изучение биотопов прибрежных экосистем. Социальноэкологические и экономические исследования в прибрежной зоне северных морей. 18 июля 2002 г., 17 июля 2003 г., Кандалакша. Материалы докладов. - СПб.: Изд. РГГМУ, 2004. С 167- 182.

И. Б. Киямова, А. А. Летягин. Использование современных средств обучения в системе подготовки учителя географии (на основе результатов дистанционного зондирования земли)//Преподаватель XXI век, №4, 2010. С. 42-47.

### **10. Материально-технические условия реализации программы**

Компьютер или ноутбук с программным обеспечением.

Свободный доступ в интернет.

– техническое обеспечение: ПК, локальная сеть, выход в Интернет;

– программное обеспечение: операционная система Microsoft Windows 7, пакет программ Microsoft Office 2010, браузер Google Chrome или Mozilla Firefox.